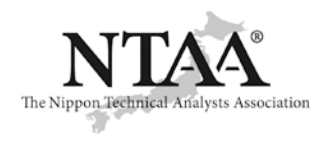

国際テクニカルアナリスト連盟(IFTA)加盟 日本テクニカルアナリスト協会 特定非営利活動法人(NPO 法人) 〒103-0026 東京都中央区日本橋兜町3-3

Phone Fax Website E-mail 03-5847-2231 03-5847-2232 [https://www.ntaa.or.jp](https://www.ntaa.or.jp/)  office@ntaa.or.jp

## 会員限定 Webinar  $\sqrt{1}$

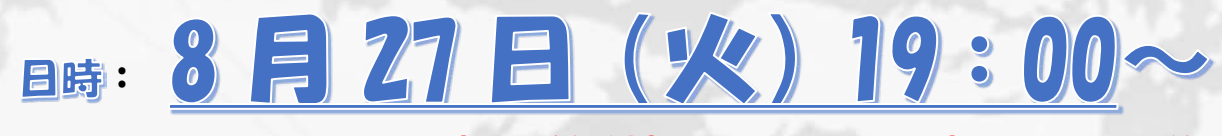

## **[申込受付締切](https://www.ntaa.or.jp/mw_wp/seminar_inquiry?ymd=20240827&post_id=18715) WEBINAR 当日 16:00 迄**

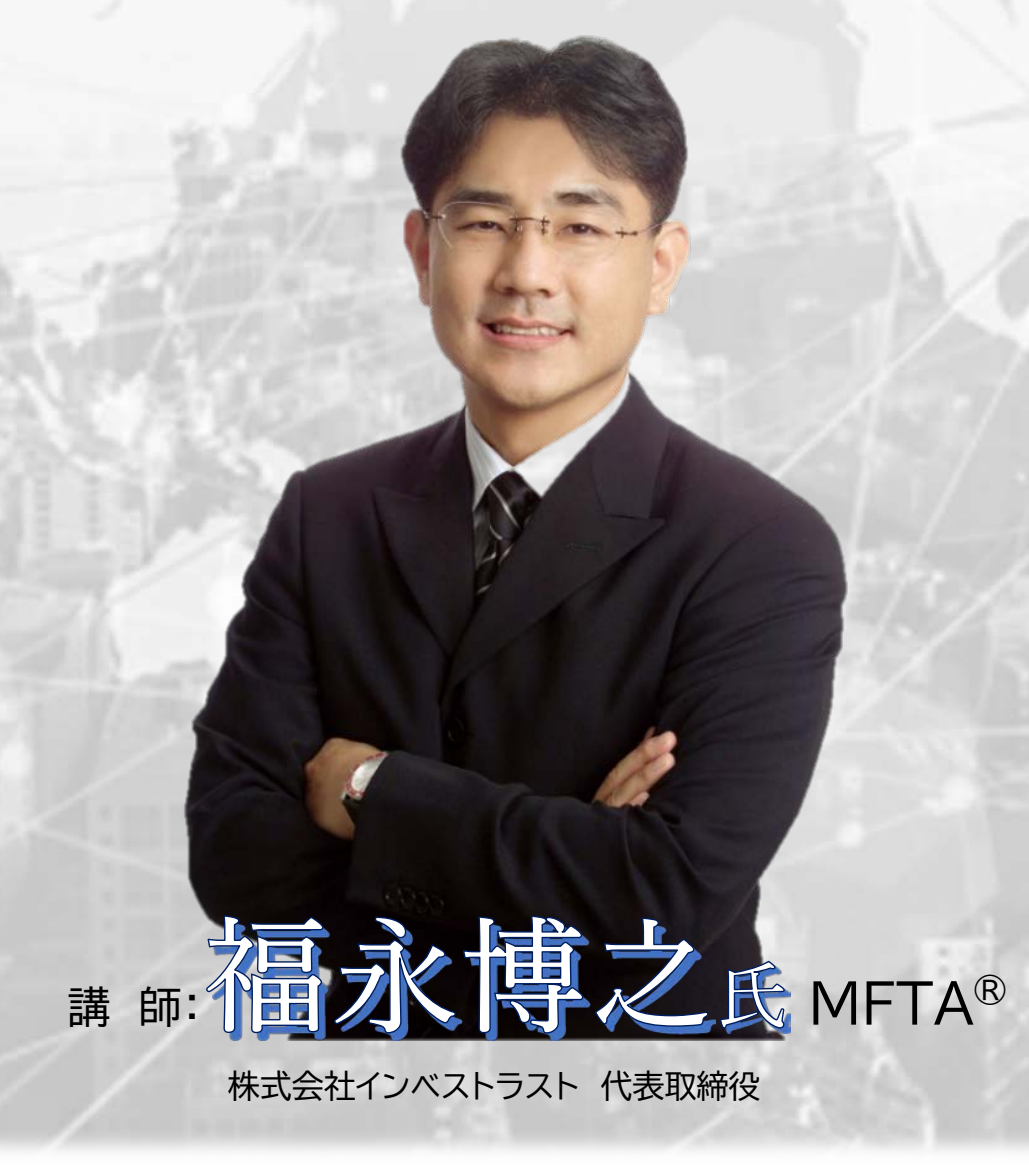

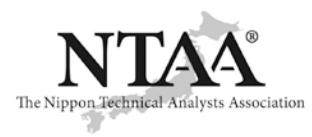

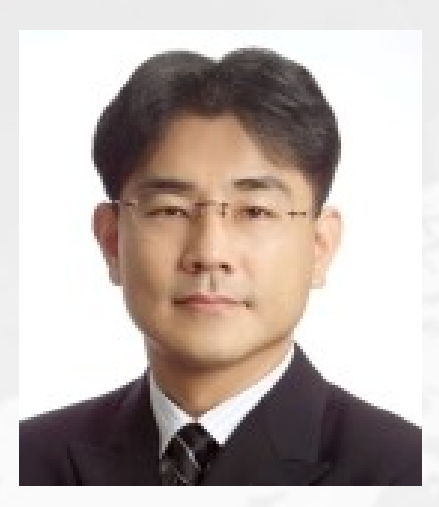

## 【**講師プロフィール**】

**株式会社インベストラスト代表取締役 福永 博之**

 **国際テクニカルアナリスト連盟 国際検定テクニカルアナリスト 日本テクニカルアナリスト協会・前副理事長(2016 年 6 月~2020 年 6 月)**

 現在、投資教育サイト「itrust(アイトラスト)by インベストラスト」を運営し、セミナー講師を務めるほか、毎日マーケッ ジオでは、日経CNBC「昼エクスプレス」、テレビ東京「モーニングサテライト」、TokyoMX「東京マーケットワ ZAI などのマネー雑誌にも連載を持つ著書では、「テクニカル分析 最強の組み合わせ術」2018 年 6 月発売(日本経済新 析 最強の組み合わせ術」が台湾で増刷されるなど大好評。「実力をつける信用取引 売買戦略からリスク管理まで」(パ (アイツール)を提供中 アイトラストホームページ:[https://www.itrust.co.jp](https://www.itrust.co.jp/) 注意喚起シグナルを搭載したアイチャー 勧角証券(現みずほ証券)を経て、DLJdirectSFG 証券(現楽天証券)に入社。同社経済研究所チーフストラテジストに就任、 トコメントを発信。また、大前研一氏のビジネス・ブレイクスルー大学資産形成力養成講座の講師を務める。テレビ、ラ イド」、ラジオ日経「スマートトレーダーPLUS」「マーケットプレス」のほか、2021 年 10 月からスタートした。テレビ東 京「モーサテプレミアム」(ネット配信)「チャートな夜」(月:原則隔週)に出演中。四季報オンラインやダイヤモンド 聞出版社)、「ど素人が読める株価チャートの本」(翔泳社)、がそれぞれ台湾で翻訳され出版される。また「テクニカル分 ンローリング)、「新取引ルール対応 信用取引の基本と儲け方ズバリ!」(すばる舎)、「FX 一目均衡表ベーシックマスタ ーブック」(ダイヤモンド社)など多数テクニカル指標の特許「注意喚起シグナル」を取得、投資&ビジネスメモ i-tool トは、株式会社ストックウエザーが提供中

アイチャートホームページ:<mark><https://www.stockweather.net/></mark>

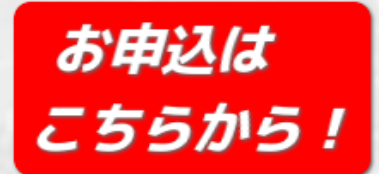

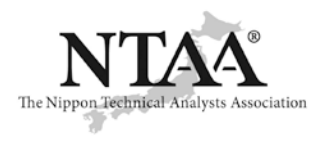

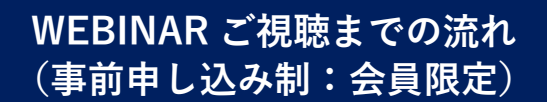

手順① 下記「今すぐ申し込む!」ボタンより参加申込を行ってください。

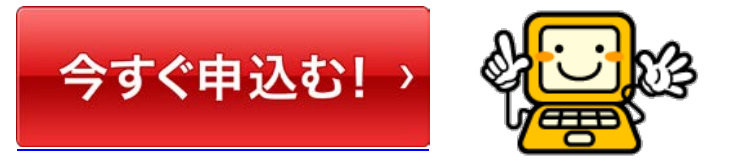

手順② お申込の際ご入力いただいたメールアドレスに Zoom から申込完了のメールが届きます。

手順③ 開催前日及び 1 時間前にアクセス URL 付きのメールが届きます。

手順④ ウェビナー開始時間になりましたら、手順③のメールの URL からアクセスして、 「Zoom を開く」を 押すと Zoom アプリが自動インストールされます。

※セキュリティの関係でアプリのインストールができないお客様は、この画面で一度キャンセルを 押し、画面下部の「お客様のブラウザから起動します」をクリックすると、ブラウザでウェビナー を閲覧頂くことができます。(一部利用できない機能が出る可能性はありますが、ウェビナー自体は 問題なくご覧いただけます)

> **事務所・ご自宅・出先でも視聴 OK! PC、Mac、iPad、iPhone、Android デバイスからご参加できます。 Zoom ウェビナー接続テストはこちらのサイトより実施頂けます ご視聴前にお試しください ➡ [https://zoom.us/test/](https://s1406731827.t.en25.com/e/er?s=1406731827&lid=19545&elqTrackId=860EAB3EA6EA350AA0501F7C5C51701D&elq=dbe09aed921846669757dd1a176a2f84&elqaid=12309&elqat=1)**

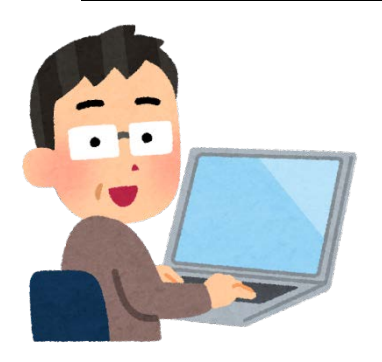

**The Nippon Technical Analysts Association** 3-3 Kabuto-cho, Nihonbashi, Chuo-ku, Tokyo, Japan 103-0026 Phone 03-5847-2231 Fax 03-5847-2232 E-mail office@ntaa.or.jp